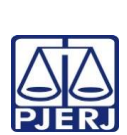

## **TRIBUNAL DE JUSTIÇA DO ESTADO DO RIO DE JANEIRO PLANO DE ATIVIDADE DETALHADA (PAT)**

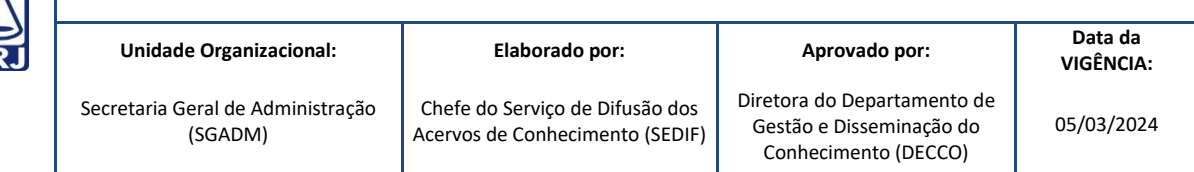

**IMPORTANTE: Sempre verifique no** *site* **do TJRJ se a versão impressa do documento está atualizada.**

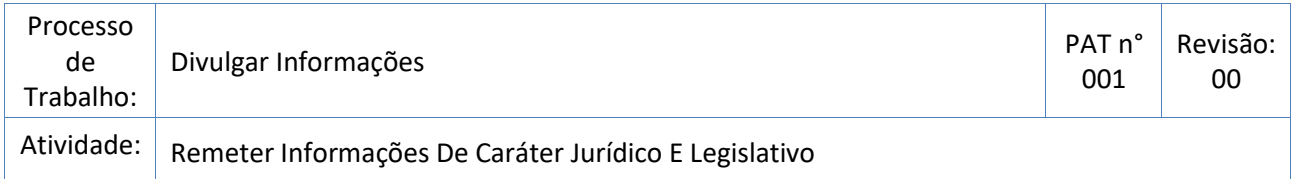

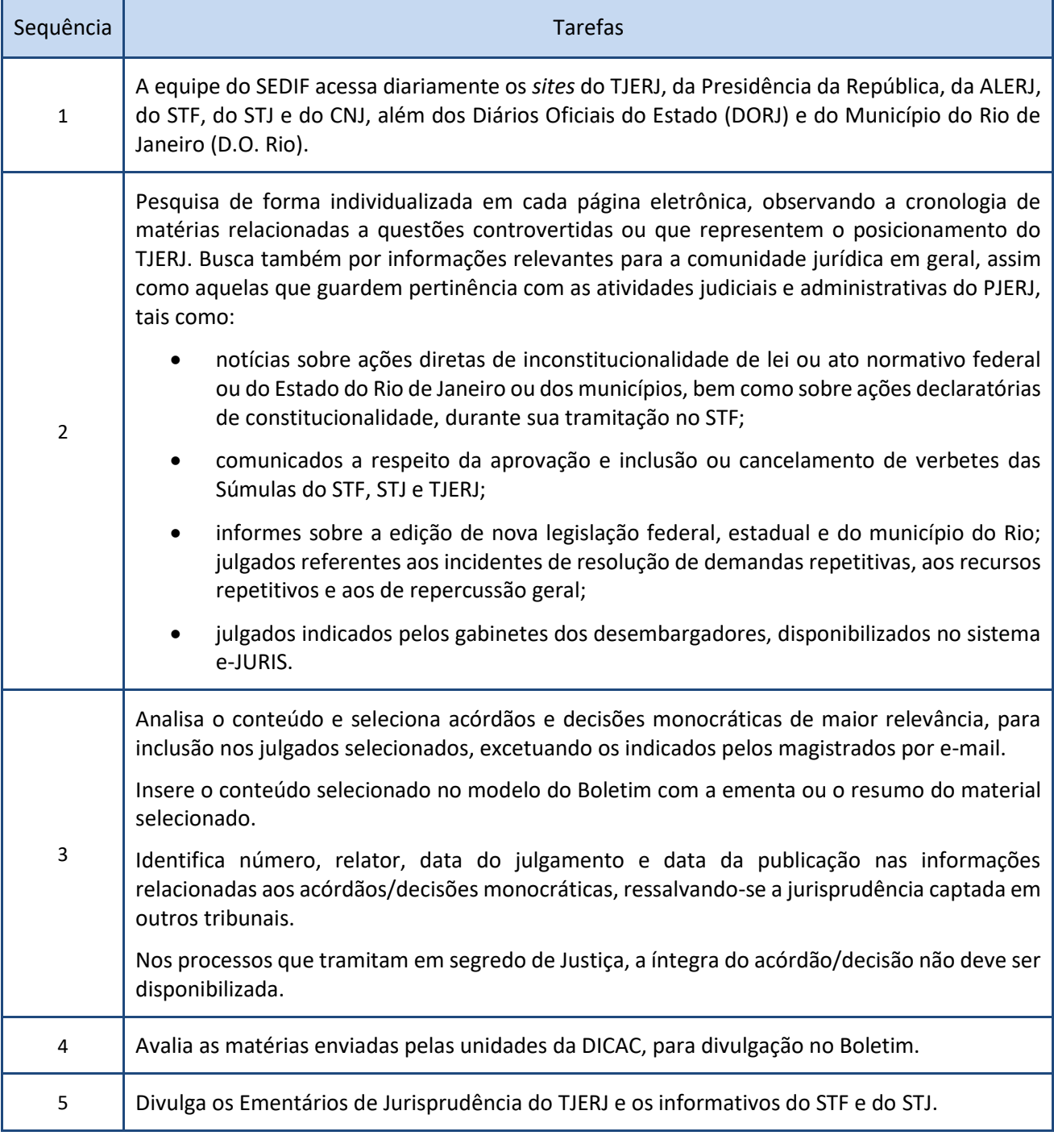

## **TRIBUNAL DE JUSTIÇA DO ESTADO DO RIO DE JANEIRO PLANO DE ATIVIDADE DETALHADA (PAT)**

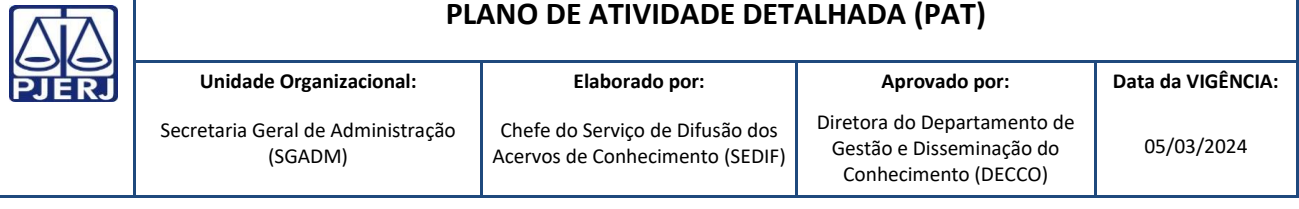

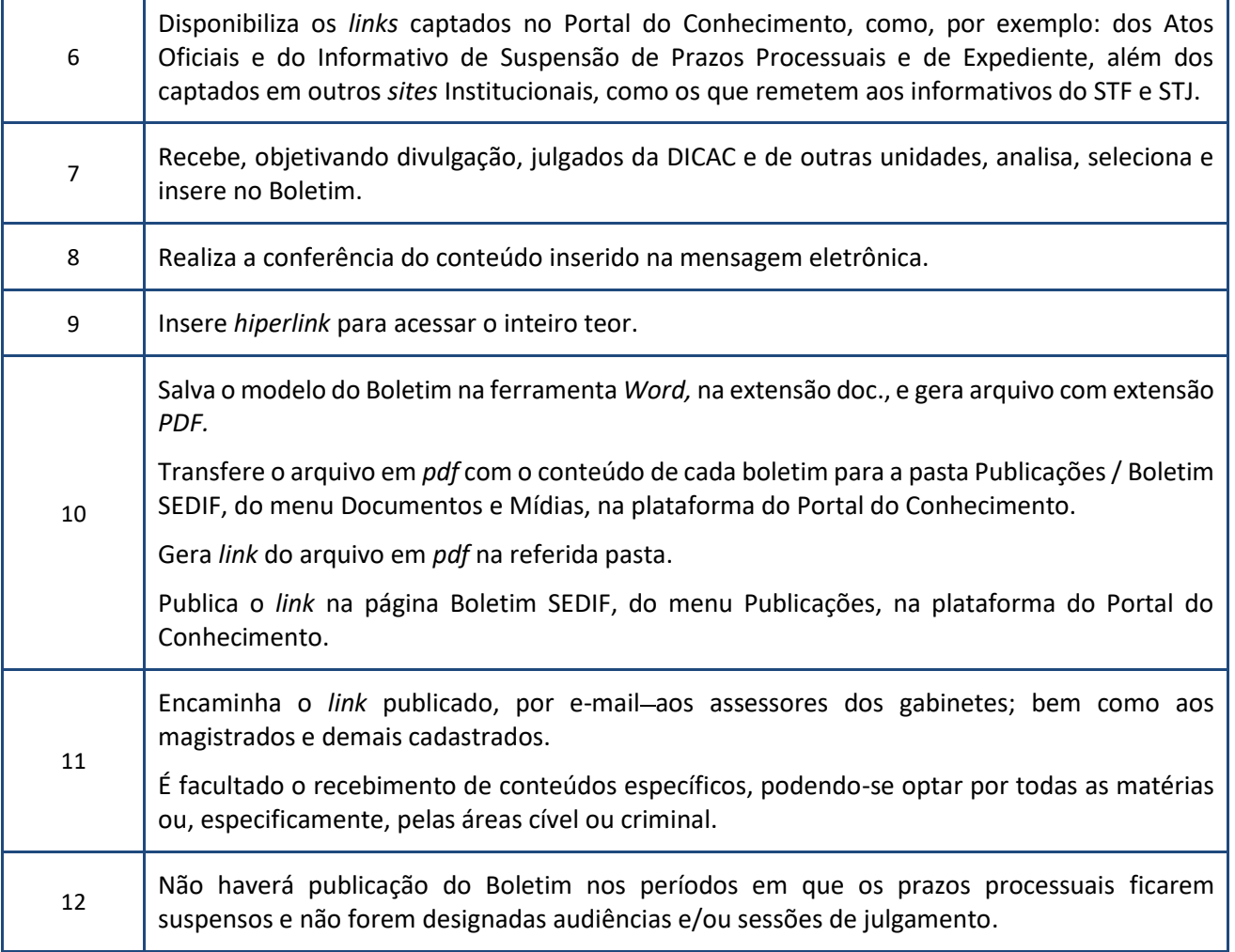

٦